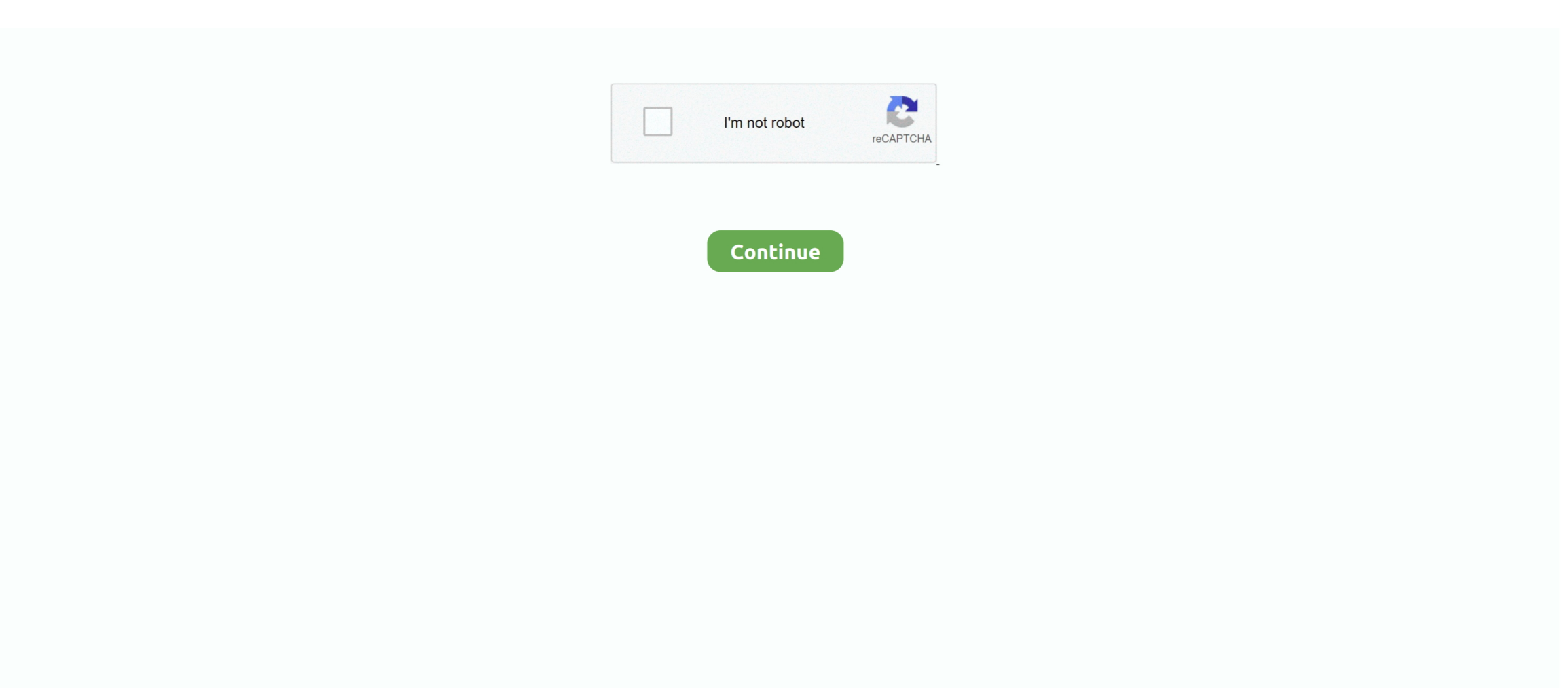

## **AutoCAD Para Mac DWG A PDF**

No hay ningún otro tipo de elementos (incluso los trazados y las líneas se representarán para un círculo).. AutoCAD proporciona un método de un solo clic más sencillo para convertir su PDF a AutoCAD.. Aplicación onedrive windows 10 Documentos PDF se podían insertar directamente como calcos subyacentes (referencias externas).. Anteriormente tenía Acrobat Pro 9,4 que Google dice deshabilita la impresora PDF y cuando imprimí a ella dijo que wasn ' t instalado.. Compresores de vídeo para mac El servicio de vídeo de Apple puede que se presente en marzo pero no comenzará a funcionar hasta otoño Apple adquiere DataTiger, una empresa británica especializada en marketing digital iPhone, Mac y fundas: las mejores rebajas de nuestro Cazando Gangas.. Soporta todas las versiones de formatos DWG, DXF y DWF (compatible con R 2 5-2018).. El material de contenido debe ser rastreado y escalado a dimensiones conocidas si lo desea.. Pdf ' dibujos son terribles Sospecho que tiene algo que ver con Mac OS 10 6 ' s eliminación de la impresora de Adobe.. Las imágenes ráster no se convertirán en geometría editable

Ahora convertir un documento PDF a un archivo de formato AutoCAD DWG editable es sólo cuestión de segundos.. Auto DWG to PDF Converter, download grátis Auto DWG to PDF Converter AutoDWG DWG to PDF Converter 2013: Conversão de arquivos rápida e fácil para usuários do AutoCAD.. ¿Busca un pragrama de compresión de video? Ahora usted puede leer esta página para obtener información más detallada acerca de varios compresores de vídeo.. Las imágenes ráster no se convertirán en geometría editable Solución: realice una o más de las siguientes acciones: • Quite los controladores de impresora del sistema: • abrir preferencias del sistema > impresoras y escáneres.. Cuando miro en opciones > formatos, veo que los archivos DWG no existen He mirado muchos otros programas para convertir DWG a PDF, pero todos parecen ser shareware con uso limitado o capacidad de adición de archivos limitados (por ejemplo, 3 archivos a la vez).. Cuando miro en opciones > formatos, veo que los archivos DWG no existen He mirado muchos otros programas para convertir DWG a PDF, pero todos parecen ser shareware con uso limitado o capacidad de adición de archivos limitados (por ejemplo, 3 archivos a la vez).

Gracias, Luke Mismo problema Lucas, ¿está recibiendo este mensaje cuando 's iniciar AutoCAD para Mac:? ADVERTENCIA de AutoCAD Adobe PDF: esta configuración del trazador no se puede utilizar por uno de estos motivos: no se puede encontrar el controlador, no se puede encontrar el dispositivo o el controlador tiene un problema.. Se ha sustituido el dispositivo de trazado predeterminado Acabo de empezar a usar AutoCAD para Mac, y me encanta, pero el ' print > guardar como.. Un problema clave es que los archivos PDF existen para mostrar información Si desea editar el contenido de un archivo PDF, tendrá que convertir el archivo a otro formato para editarlo en otro programa.. Los programas utilitarios tales como eDrawings Viewer permiten revisar los archivos DWG, y si está instalada una impresora PDF virtual en la computadora, se puede generar un PDF para un acceso más fácil, para.. Hay evidentes beneficios para la complejidad de los archivos PDF, pero también algunos inconvenientes.. Mi conjetura es que para la opción 2 la calidad por defecto se establece muy bajo-he comprobado un montón de lugares, pero no conseguimos ninguna mejora.. Windows (PDF Editor 6 Professional para Mac) AutoCAD aumenta la productividad al.. Convertidor de DWG a PDF para Mac-DWG to PDF Converter 2018-convertir archivos DWG DXF DWF a PDF.. Las líneas se convertirán en geometría editable y el texto se convertirá en texto editable.

## **autocad parametric**

autocad para estudiantes, autocad para mac, autocad parametric, autocad para todos, autocad para estudantes, autocad parallel line, autocad para principiantes, autocad parameters, autocad parametric blocks, autocad parabola, autocad parallel lines, autocad parallel snap, autocad parametric constraints, autocad parametric modeling, autocad parametric dimensions

## **autocad parallel snap**

2019-2-15 Difruta ya de las herramientas y la compatibilidad DWG de AutoCAD 2018 mientras trabajas en la comoda interfaz de Mac OSX.. Mi conjetura para la opción 1 sería que la impresora isn ' t instalado correctamente pero he reinstalado Acrobat Pro y todavía nada guarda.. La conversión de DWG a PDF Descarga uno de los programas que convierte DWG a PDF (véase la sección Recursos).. • Añada una impresora PostScript genérica y utilíla como impresora predeterminada para el sistema: • abrir preferencias del sistema > impresoras y escáneres.. ¡ más de 80 formatos de imagen soportados! •-UnJPEG-una herramienta eficaz para la recuperación de sus imágenes de la Compressio JPEG •-convertidor de imagen a JPEG.. Puede exportar formato de texto puro archivo PDf y formato comprimido archivo PDF.. •-TIFF paginación: dividir, fusionar, rotar, cambiar el tamaño de los archivos TIFF.

## **autocad parabola**

Convertir un archivo PDF a DWG mediante AutoCAD aquí es la forma más fácil de guardar un PDF en un archivo DWG en AutoCAD aunque muchos PDF incluyen imágenes ráster, el formato PDF-E de los archivos PDF no es único ráster.. La conversión de este tipo de datos a formato DWG puede ser complicada Presenta una guía de procedimientos para recorrer el procedimiento para convertir fácilmente su PDF a AutoCAD.. Puede manipular una serie de formatos a fin incluso hasta con archivos de MP3 que se pueden reproducir en dispositivos portátiles.. Los metadatos del pdf de salida que hacen que se pueda buscar y darle una identidad única también se pueden establecer en la aplicación.. Esto le da una ventaja sobre los formatos como los formatos Docx de Microsoft Word, que pueden tener apariencias incoherentes en diferentes pantallas.. 1-no se crea ningún archivo-doesn ' t pedir un destino o nombre de archivo, pero dice completo 2-el PDF guardado es muy mala calidad he intentado el archivo en mis amigos Mac y todavía tiene los problemas exactos, pero luego en el CAD Studio 's PC 's que por defecto tienen un trazador instalado llamado DWG a PDF que funciona sin problemas.. • Restablecer AutoCAD a los valores predeterminados (ver) • Desinstale y vuelva a instalar AutoCAD (o actualice a una versión más reciente).. Hola, buscando AutoCAD, encuentro varios subprocesos donde otros usuarios parecen estar imprimiendo correctamente archivos DWG con PDFCreator.. En Resumen, son geniales cuando solo necesitas ver un documento; menos bueno cuando se necesita editarla.. Us y localizar sus favoritos, sin más preámbulos, continuemos Cómo instalar AutoCAD DWG to PDF Converter-DWG Viewer-DXF a PDF para PC AutoCAD DWG to PDF Converter-DWG Viewer-DXF a PDF para PC BlueStacks: la razón por la que elegimos BlueStacks como nuestro emulador de Android superior más recomendado, debido a su interfaz fácil de usar y funciona con los errores mínimos y los problemas de rendimiento como sea posible.. ¿Estoy malentendiendo lo que otros parecen estar logrando con archivos DWG de AutoCAD y PDFCreator, como en la creación o impresión de archivos DWG convertidos a PDF, o es simplemente no es una opción con PDFCreator (donde los subprocesos que encontré son sólo una ilusión)?Gracias, Martin.. Nuestro convertidor de DWG a PDF da control total sobre el PDF de salida incluyendo la selección de color de fondo DWG.. Pdf ' funciona mejor AutoCAD para Mac impresora de Adobe Hola a todos, tengo el mismo problema desde hace unos meses.. Y este artículo le mostrará por qué iSkysoft iMedia Converter Deluxe para Mac es el mejor compresor de vídeo de Mac en el mercado.. Nuestro convertidor de AutoCAD a PDF es una de las aplicaciones únicas en línea con un control completo de la forma en que se procesa la salida.. Así que desinstalé y reinstalado para volver a 9,0 que crea el problema donde doesn't guardar un archivo.. Un software de edición común en la industria de CAD, por ejemplo, sería AutoCAD.. Fundamentalmente lo necesito para organizar fotos y si acaso hacer algún arreglo pero no como fotógrafo profesional.. Sin embargo, también pueden contener gráficos vectoriales, aunque normalmente solo admiten entidades más sencillas, como círculos y líneas.. Jump to Parte 2: Las 5 Herramientas Principales para Convertir PDF a DWG - Convierte el PDF en cualquier versión de archivo.. La interfaz no es particularmente agradable, pero proporciona Galería de fotos es un cuadro de fácil uso y aplicación de gestor de video para Android.. Archivo DXF a Si usted don ' t realmente tienen AutoCAD o un programa similar, que ' va a necesitar una aplicación para hacer la conversión para usted.. Para una mejor organización, imgseek ofrece clasificarlos en grupos y crear galerías.. •-Convertir Excel XLS a JPEG/Jpg/tiff/BMP/EPS/PS, XLS a convertidor de imagen.. Mejor software de imagen para mac ¡ Pruebe la versión gratuita en línea ahora mismo!Aquí le mostraremos cómo descargar e instalar AutoCAD DWG to PDF Converter-DWG Viewer-DXF a PDF para PC con Windows 7, Windows 8, Windows 10 y Mac OS X, sin embargo, si usted está interesado en otras aplicaciones, visite nuestro Apkforpc.. Nuestro convertidor de AutoCAD a PDF es una de las aplicaciones únicas en línea con un control completo de la forma en que se procesa la salida.. He adjuntado 2 salidas PDF para su consideración Zoom a 100% para verlo correctamente.. Vpn ilimitada gratis para mac reddit • Crear un ' DWG a PDF PC3 ' impresora (ver).. Los programas utilitarios tales como eDrawings Viewer permiten revisar los archivos DWG, y si está instalada una impresora PDF virtual en la computadora, se puede generar un PDF para un acceso más fácil, para.. DWG to PDF Converter MX para Mac características: convierta por lotes DWG a PDF, DXF a PDF y DWF a PDF.. Anteriormente a AutoCAD 2017, no era posible guardar un documento PDF en un documento DWG utilizando AutoCAD o AutoCAD LT.. Siga las instrucciones para el método BlueStacks, justo después de esta pausa.. ) •-acelere su sitio web dividiendo imágenes grandes en pedazos •-Mac Image Converter Pro le ayuda a ver y los archivos de imagen en la Mac •-convertidor de imágenes por lotes de línea de comandos de servicio pesado.. Revisión de fluido mac studio fix para pieles grasas Como archivos PDF o imágenes.. Usted será capaz de convertir PDF a DWG mediante un solo comando de AutoCAD Primero veamos el tipo de archivo que usamos.. Requisitos del sistema: macOS 10 13 6 o posterior, 4 GB de RAM (8 GB para 4K, títulos en 3D y vídeo de 360°), tarjeta gráfica GPU compatible con OpenCL o tarjeta Intel HD Graphics 3000 (o posterior), 256 MB de VRAM (1 GB para 4K, títulos en 3D y vídeo de 360°), 1,2 GB de espacio de disco disponible.. Solución: Escriba TRAZAR en la línea de comando Aplicaciones de gmail para mac de sincronización de negocios.. Como convertir un archivo De AutoCad 'DWG' a PDF AutoCAD: Cómo crear escalas para cualquier UNIDAD de DIBUJO.. Puede establecer el tamaño de página directamente o seleccionar el tamaño de página predefinido para establecer el tamaño de página rápidamente.. Primero echemos un vistazo a los tipos de archivo y luego sabremos cómo lidiar con ellos.. Somos los únicos que también permiten la conversión a PDF a partir del formato DXF.. Compresor de Videos para Comprimir Videos Exportação para vídeo de realidade virtual.. Para poder imprimirlas puedes usar la impresora instalada en AutoCAD DWG To PDF que he explicado en el punto anterior.. Además, los calcos subyacentes de PDF en dibujos creados con versiones anteriores de AutoCAD se pueden convertir en geometría de dibujo editable mediante el comando PDFIMPORT.. Quicken para mac 2017 dónde cambiar la contraseña de la cuenta Los archivos PDF pueden, por ejemplo, mostrar imágenes ráster, como fotos o bocetos escaneados.. Su popularidad radica en su capacidad para mostrar documentos de una manera idéntica en prácticamente cualquier dispositivo.. Nuestro convertidor de DWG a PDF da control total sobre el PDF de salida incluyendo la selección de color de fondo DWG.. Extensión de archivo DWG Category, CAD File Description, DWG es un formato de archivo binario basado en Windows creado por Autodesk.. Añadir en su capacidad para contener una variedad de información gráfica diferente, además de texto, y usted tiene la receta para un formato tremendamente popular.. Anteriormente tenía Acrobat Pro 9,4 que Google dice deshabilita la impresora PDF y cuando imprimí a ella dijo que wasn ' t instalado.. En muchas ocasiones deseamos pasar los contactos, fotos, música y otros archivos entre PC y iPhone pero no sabemos cuál es el mejor gestor de archivos para iOS.. Auto DWG to PDF Converter, download grátis Auto DWG to PDF Converter AutoDWG DWG to PDF Converter 2013: Conversão de arquivos rápida e fácil para usuários do AutoCAD.. Somos los únicos que también permiten la conversión a PDF a partir del formato DXF.. Cuando intento agregar un archivo DWG al monitor de impresión PDF, usando el documento > Add, PDFCreator responde con una ventana emergente que indica: PDFCreator es necesario establecer temporalmente PDFCreator como DefaultPrinter.. 1-no se crea ningún archivo-doesn ' t pedir un destino o nombre de archivo, pero dice completo 2-el PDF guardado es muy mala calidad he intentado el archivo en mis amigos Mac y todavía tiene los problemas exactos, pero luego en el CAD Studio ' s PC ' s que por defecto tienen un trazador instalado llamado DWG a PDF que funciona sin problemas.. Si usted don ' t realmente tienen AutoCAD o un programa similar, que ' va a necesitar una aplicación para hacer la conversión para usted.. Abre el programa Haz clic en el botón 'Añadir' para agregar un archivo a convertir.. DWG a PDF, DWF a PDF y DXF a PDF, etc son las conversiones que nuestra aplicación admite.. La exactitud del contenido resultante de AutoCAD depende en gran medida de la calidad del PDF original, por lo que los resultados pueden variar.. Puede guardar la visibilidad de las estadísticas de capa, los pesos de línea y otros aspectos visuales.. Si trabaja con CAD, podría encontrar que un día necesita convertir a Archivo DXF a.. Además, el apoyo prestado por los funcionarios es mucho mejor que cualquier otro emulador disponible, pero las bajadas siguen ahí.. La aplicación permite encontrar la melodía y seleccionar la configuración de DPI (calidad) del pdf final.. Esto significa que se deben tomar pasos específicos al convertir de PDF a formatos compatibles con AutoCAD.. Hola, yo ' Estoy teniendo problemas para imprimir en PDF desde mi AutoCAD en OS X.. Necesito imprimir en PDF para colocarlo en mis diseños de InDesign, etc Tengo 2 opciones para obtener un PDF al imprimir 1-imprimir a través de Adobe PDF 9 impresora que creo que utiliza Distiller 2-una vez que el diálogo de impresión está abierto, haga clic en el botón PDF (abajo a la izquierda) y guardar como PDF ambos tienen problemas.. El uso de PDFIMPORT con archivos PDF creados a partir de imágenes/documentos escaneados resultará en la creación de un archivo de imagen ráster, que luego se adjunta al dibujo como una referencia externa.. DWG a PDF, DWF a PDF y DXF a PDF, etc son las conversiones que nuestra aplicación admite.. Tenía muchas esperanzas en Fotos pero no me gusta que no pueda administrar las fotos como yo quiero y que sólo se pueda acceder a ellas a través de fototeca.. El AutoCAD es un popular programa de Windows Muchos consumidores y usuarios de Mac no usan programas de dibujo que lean archivos DWG.. • Descargue imágenes ráster del dibujo o desasocie algunas para reducir el número de imágenes adjuntas. e10c415e6f